**CorelTrainer.com Free Webinar ClayB@TrainingInCorel.com CorelTrainer.com**

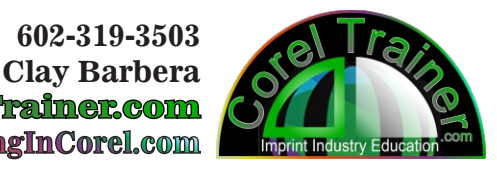

**The Basics of Corel -see: www.coreltrainer.com/training-courses/ for tons more CorelDraw Training FaceBook Friend's Class Thursday, July 18th @ 1pm PST** 

**Basic Idea of Corel Menus, Tools, Colors & Property Bar Categories, Sub-categories & Other Corel Systems Property bar, the property bar, the bar of properties Beginners Should Understand Pantone Colors vs Process Colors Grouping vs Layering Outlining vs Offsetting Curves vs "intellegant art" Must-know drawing functions Text (F8) Basic Shapes (including "basic shapes" haha) Selecting Object(s) & the Pick Tool(s) Shape Tool (F10)** T Corel **Understand Bitmaps & Vectors** <sup>r</sup>aine<sup>r</sup>  **"SVG" & "EPS" vs JPEG & PNG Recreating Customer Art Conversation with Client Conversation with yourself Shapes / Drawing tools Retyping / Fonts Corel PowerTrace (take notes)** Imprint Industry Education  **Lets talk about using clipart & templates Importing, Exporting, Publishing, Printing Setting-up your workspace Some fun stuff** ELTRAINER.COM  **Methods for Shadowing** RELTRAINER.COM  **Gradients & Transparencies Other Corel Systems CorelPhoto-Paint Corel Capture**

**Learn Corel @ CorelTrainer.com**

*https://www.coreltrainer.com/product/coreltrainer-com-beginner-membership/*  **Hundreds of hours of Corel Videos, Recorded Seminars, Worksheets, Live events** *...*  **Become a Member this week (7.15-7.19) coupon code:** *CorelTrainer1*

 **(\$199 savings (free sign-up))**

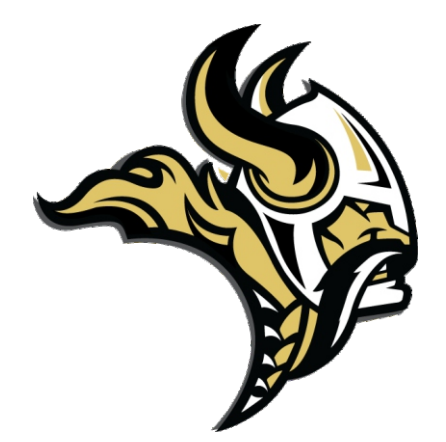

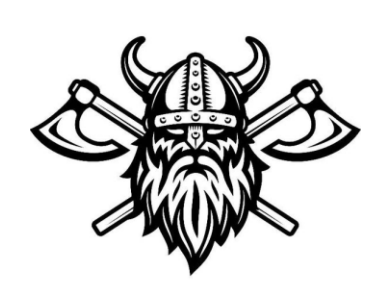

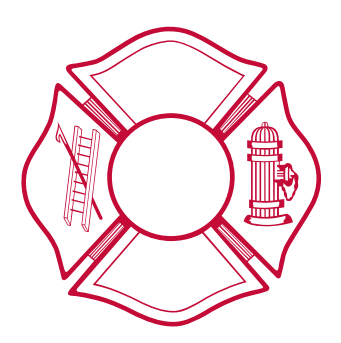

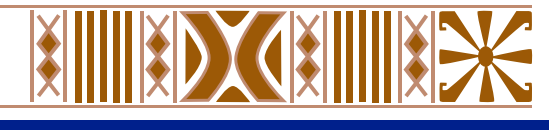

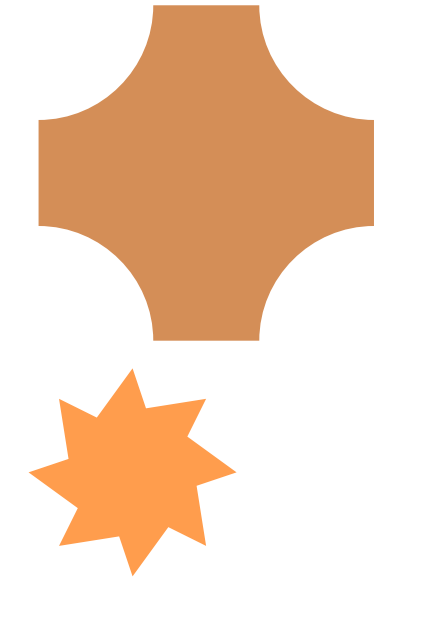

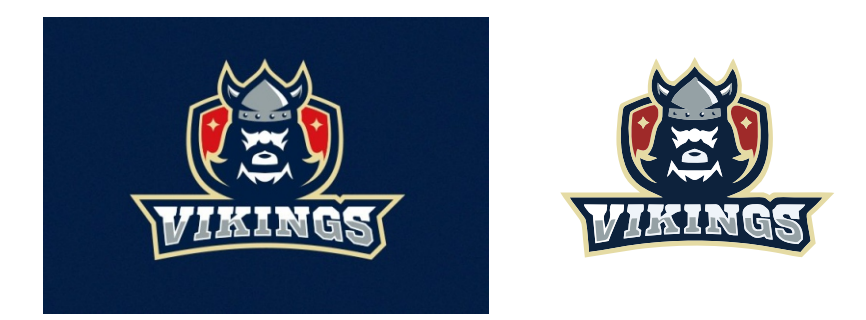

## CORELTRAINER.COM

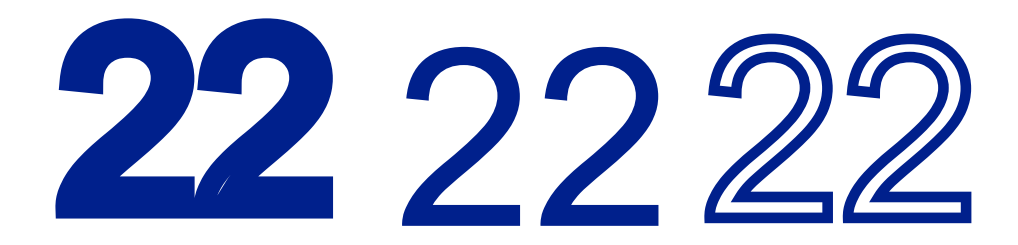